## Photoshop CS3 Activator WIN + MAC X64 2023

CC is an interesting and innovative software subscription model that we have been testing out for a couple of years. Adobe has been allowing customers to use Photoshop CC or Photoshop Elements CC without buying the license for a limited time in recent years. This has allowed customers who want to use Photoshop with their PC or Mac to do so without the need for a monthly fee. Installing Adobe Photoshop is relatively easy and can be done in a few simple steps. First, go to Adobe's website and select the version of Photoshop that you want to install. Once you have the download, open the file and follow the on-screen instructions. Once the installation is complete, you need to crack Adobe Photoshop. To do this, you need to download a crack for the version of Photoshop you want to use. After you have the crack, open the file and follow the instructions to apply the crack. After the crack is applied, you can start using Adobe Photoshop. Be sure to back up your files since cracking software can be risky. With these simple steps, you can install and crack Adobe Photoshop.

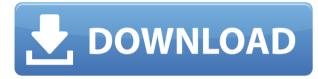

Ekta's speedy \$20 Photoshop Acrobat Edition (246MB) has a straightforward 3D interface that streamlines the most common tasks for just \$20, but it's still missing a lot of Photoshop's power and some of the features that we recommend have to be paid for. You can now run several versions of Photoshop side-by-side with overlapping windows and switching quickly from one to another, just like other applications. You can even load the older version without restarting Photoshop. Many of you will be familiar with **Illustrator**, which you can download for free. **Inkscape**, previously included in the PSE, is now available on its own. Although this update is quite big, so much of the functionality is similar to Adobe's core titles that it's very easy to overlook. However, it does do a brilliant job of creating vector paths, which are the building blocks of the programs you see in the print industry. It adds new and exciting features to it as well, and is a must for anyone serious about becoming a graphic designer. Photoshop Elements 12 to the Mac. Although a different user interface comes with the update, it's worth the investment in this easy-to-use application. It's the same program that you'll find in the Windows version; users often find that Elements plugins (Photoshop plug-ins) work with the Mac version, so upgrading is a no-brainer. Upgrading also brings you a few new editing tools.

## Photoshop CS3Serial Key WIN + MAC X64 2022

You can create a single image from the selection of images you have selected, something that can be done using other image manipulation software as well. But with Photoshop you can create a high quality image with less effort and fewer steps. In fact, you can create a similar quality image within a few minutes using some other software like Photoshop. You just need to convert the layers in Photoshop into another format. In this way you can achieve the same result with Photoshop without the effort and time that it takes to convert the layers again to another format. Photoshop has a range of features and a myriad of options that maximize the quality of the final product. For me, Photoshop is one of the most useful software that I use. I can use Photoshop to edit the image. It can be used to edit the image in the traditional way, as well as the new way. And for me, it is the most effective way. Second, you can work on images with the use of filters. These filters are created by the Photoshop community and are often found on numerous online communities. You can import images that will add the \"vintage\" effect and combine this with the \"linear\" effect. These filters and many more can be found on the web. To use a filter select the Filter menu and find the filter you'd like to use. Filters can be tweaked to your liking and have different effects. You can adjust the filters to a certain degree. Lastly, you can create your own Filters and share them with the world. You can read more about creating and sharing filters here: Create your own Photoshop filters in 10 minutes . e3d0a04c9c

## Download Photoshop CS3With License Key License Key Full {{ lifetimE patch }} 2023

As the year has closed, Adobe Photoshop has come a long way since its inception. The first prototype was introduced in 1988, and it changed the way people used Photoshop in the past. It provided the world with a simple way to edit photos and became one of the most well-known and effective photo editing tools. Nowadays, Photoshop is being used on a global level by millions of users from all over the world. Not only photo editing, but it is also being used to create brochures, websites, logos, animation, and much more. Whether you are an old user or a new user, Photoshop is still a very essential and popular tool to improve your skills in photoshop Share. it has come so much further now. AI is Science. No one was expecting to use AI to crop a photo or edit one. How do you think AI works? This technology works like a neural network and can learn from your images. You'll be amazed to see how much Photoshop Share can teach you on its own. Moreover, it provides you with an opportunity to reach out to others from all over the globe to learn about the latest tools of Photoshop. Also, you can assist other Photoshop users in finding other new tools as you learn. These features are heavily used by all designers nowadays, and we'll be seeing more Adobe products in the near future. For Adobe, all of us are welcome to download the demo of Photoshop. However, please read the terms of use before using it.

download photoshop cs5 1 free download do photoshop cs5 download driver photoshop cs5 download driver adobe photoshop cs5 mediaf?re download photoshop cs5 adobe photoshop camera raw 8.4 for cs6 download download brushes for photoshop cs5 adobe photoshop cs5 extended serial number keygen crack download download photoshop cs5 english language pack photoshop cs5 download gratis em portugues completo baixaki

## Tracing

Tracing is another feature that comes with Photoshop, which essentially lets you copy the area or pattern from an existing image. It keeps the areas of the original image that need attention. With the other hand, you can customize the pattern as per your preference. Adobe Photoshop CS6 offers the ground-breaking feature of Content-aware Fill. You can import some content into your image, which will affect the background of the image. This feature will merge the elements with new ones, but care should be taken while doing so. To perform the process of *Content-aware Fill*, choose Image> Adjustments> Content-aware Fill. Photoshop blend modes enable you to make use of the non-destructive editing. For example, if you want to add content to the image, then you may want to convert the image to Black-and-White. The same can be achieved by choosing the Blend mode in the Filter menu, as shown here in the image below. The Hue and Saturation tool lets you create an adjustment layer and adjust the colors of the image. There are many create and edit functions available with the new Content-Aware feature. You can use the magic wand to select the areas with unique elements, including statistics, and the new adjustments tool. Photoshop is a professional graphics software used by artists, photographers, digital graphic designers, web designers, and advertisers. Photoshop is designed with image editing and retouching in mind. It uses layers, masks, and channels, among other features, to separate an image into different layers and manipulate targeted portions of the image.

**Adobe Photoshop -** Wrangling the files and the editing tasks that make up web design can be a time-consuming job. Whether you are wanting to update an old design or create something new, you'll need to address the basics, like select, move, and combine layers in order to create and modify your images for the web. The web tools are designed with a minimalist approach, and the interface is easy to use. They won't let you get things done fast, but

they will enable you to create images without having to learn a ton of technical jargon. Instead, you will have access to tools that can help you not to complicate the fundamental skills you already know. In this way, the Adobe Creative Cloud web tools enable you to focus on your design and editing without getting bogged down in setting up and adjusting settings. Once you've got things set up, you'll be able to edit images using familiar techniques like adjusting a photo's contrast, brightness, and shadows and highlights. You can also view images in full color and composite them together using a new content-aware fill feature. In this chapter, we also look at Adobe's increasing emphasis on mobile and emerging application markets. While the new photo editing tools are beginning to support some mobile editing techniques, you'll need to work a bit harder to create great mobile images using the Adobe Creative Cloud web tools. Adobe's Creative Cloud keeps offering video and audio editing, so it also offers media production and audio editing tools, and you'll need to determine whether you're best served learning them as web applications or using traditional desktop tools.

https://soundcloud.com/derrajtiellyj/masterwood-mw310-torrent https://soundcloud.com/acgecoda1983/vw-navigation-dvd-rns-mfd2-europe-torrent-30 https://soundcloud.com/dehaengormazl/logixpro-v161-plc-simulator-keygen https://soundcloud.com/arangguerr6/hyperterminal-private-edition-70-free-download-crack-windows https://soundcloud.com/raynoltlatoa8/download-film-the-ring-1-subtitle-indonesia https://soundcloud.com/cheightordiam/mobi-info-edit-full-version https://soundcloud.com/cheightordiam/mobi-info-edit-full-version https://soundcloud.com/aksim6aj8k/empires-of-the-undergrowth-download-crack-serial-key-keygen https://soundcloud.com/alinurczidork/mamotretos-del-camino-neocatecumenal-pdf-16 https://soundcloud.com/smogsinkhyta1970/password-grand-slam-tennis-2-skidrow-pc-297 https://soundcloud.com/derrajtiellyj/blazevideo-hdtv-player-60-serial-key https://soundcloud.com/contserfaemen1976/festo-fluidsim-5-full-version-free-download https://soundcloud.com/sylverkondajf/solvermedia-123-tpv-net-crack https://soundcloud.com/jarrodselakg/tenorshare-4ukev-password-manager-1208-key-full

When you look at a pavé-inspired jewelry, and notice that it would look absolutely special if it were embellished with something just-a-little-bit shiny, you can simply add a metallic painting using Photoshop's liquify tool. Add metallic highlights and a metallic finish to any image using this tool, along with the path feature, which allows you to paint to highlight or shade areas of an image and then the guick mask feature, which makes it easy to use metallic paints to create new masks. Photoshop has a built-in topographic survey tool. The tool makes it easy for you to create maps of where you want to build your home. It even gives you the option of building an irrigation ditch if you want. So, no matter whether you're on a sketching excursion or an architectural campaign, you can pull up a map of your property now and create a topographic survey with just a few clicks. Gather a bunch of images representing the seasons. Then, create a composite of these images of the seasons. Composite the images into various effects like a kaleidoscope. The result is a unique composite which will require some professional editing. The resulting product is not something any of us will be able to do on our own. However, the tool to facilitate this process is Photoshop In this respect, it is obvious that the Photoshop is an amazing collection of tools that requires a lot of time and energy, and job hours. Nevertheless, the majority of features are there and ready to be employed. Ultimately, it deals with the design process for graphic designers. The presentation of the user interface of Photoshop is also a topic of interest. Whenever I get information about this, I always place it on my browser and my computer, and watch its changes. Judging the convenience and usability of the software is highly important.

https://chichiama.net/adobe-photoshop-2022-version-23-0-1-product-key-full-win/

https://boyutalarm.com/wp-content/uploads/2023/01/proelm.pdf

https://blacksmithgifts.com/wp-content/uploads/2023/01/Photoshop-Cs2-Twain-Plugin-Download-FREE.pdf https://xn--80aagyardii6h.xn--p1ai/download-free-photoshop-2022-version-23-1-1-serial-number-full-torrent-serial-nu mber-full-torrent-32-64bit-2022/

https://talentbook.us/wp-content/uploads/2023/01/Adobe\_Photoshop\_Express\_Free\_Download\_Apk\_Free.pdf https://www.aspalumni.com/wp-content/uploads/daiskai.pdf

https://cambodiaonlinemarket.com/adobe-photoshop-cs6-download-full-version-for-windows-7-64-bit-top/

https://leidenalumni.id/wp-content/uploads/2023/01/harcre.pdf

https://warshah.org/wp-content/uploads/2023/01/simidenn.pdf

https://packersmoverslead.com/wp-content/uploads/2023/01/Adobe-Photoshop-CC-2015-Version-16-Serial-Key-X64-lA test-release-2022.pdf

https://www.scoutgambia.org/adobe-photoshop-cs2-32-bit-crack-download-better/

https://finkelblogger.com/download-adobe-photoshop-2021-for-free-fix/

http://www.cryptofxinsider.com/?p=61000

https://notarynation.net/wp-content/uploads/2023/01/whalcary.pdf

https://factspt.org/wp-content/uploads/2023/01/jannmaur.pdf

https://brandyallen.com/2023/01/02/oil-paint-filter-for-photoshop-cc-2020-free-download-\_verified\_/

https://rednails.store/wp-content/uploads/2023/01/kalawenc.pdf

https://irtsy.com/wp-content/uploads/2023/01/Adobe\_Photoshop\_2022\_Version\_2301.pdf

https://www.printsouq.ae/wp-content/uploads/2023/01/neomburt.pdf

http://ricamente.net/?p=6846

https://www.yolo.at/wp-content/uploads/2023/01/niojay/Download-Photoshop-2020-version-21-Hack-x3264-lifetime-re leaSe-2023.pdf

https://serkit.ru/wp-content/uploads/2023/01/haywens.pdf

https://elektrobest.de/wp-content/uploads/2023/01/Crack-Adobe-Photoshop-Cs3-Free-Download-HOT.pdf

https://annodyne.in/wp-content/uploads/2023/01/Download-Brushes-For-Photoshop-Cs4-WORK.pdf

https://shikhadabas.com/wp-content/uploads/2023/01/Download\_free\_Adobe\_Photoshop\_CC\_2018\_Keygen\_For\_Mac\_and\_Windows\_3264bit\_2022.pdf

https://kevinmccarthy.ca/download-photoshop-2021-version-22-2-torrent-activation-code-final-version-2022/

https://donorpartie.wpcomstaging.com/wp-content/uploads/2023/01/trubur.pdf

https://xn--80aagyardii6h.xn--p1ai/photoshop-2022-version-23-0-with-product-key-hack-mac-win-64-bits-latest-2022-1 28226/

https://provisionsfrei-immo.de/wp-content/uploads/2023/01/Download-free-Photoshop-2022-Version-230-Free-License -Key-LifeTime-Activation-Code-Windows.pdf

https://blu-realestate.com/?p=198734

https://fivelampsarts.ie/adobe-photoshop-2021-version-22-1-0-product-key-for-pc-x64-2023/

 $\frac{https://travestisbarcelona.top/wp-content/uploads/2023/01/Adobe-Photoshop-Cc-Online-Free-Download-VERIFIED.pd}{f}$ 

https://www.cdnapolicity.it/wp-content/uploads/2023/01/Adobe-Photoshop-CS4-Product-Key-X64-2022.pdf http://sandrazimmermann.de/2023/01/02/adobe-photoshop-latest-version-7-0-free-download-top/

https://livelondonpost.com/wp-content/uploads/2023/01/Adobe Photoshop CS6.pdf

https://xtc-hair.com/download-photoshop-express-for-windows-fix/

https://thankyouplantmedicine.com/wp-content/uploads/Download-Photoshop-Cs2-Setup-INSTALL.pdf https://outlethotsale.com/wp-content/uploads/2023/01/unnegell.pdf

• **Page Type & Co.:** this feature conducts the optical layout of a page, allowing the creation of different page types such as text and graphic. It provides the functions to convert two or more page types into a single PDF file in its layout format. • **Create & Save PDF:** this feature offers a mechanism for creating and saving PDF files. This function allows the identity of the application to be embedded into an image file so that people will know that this was created with Photoshop. The feature lets you be creative and create PDF files that contain your custom

metadata and watermarks. The year 2020 saw the release of Photoshop 2033. This new version brings significant changes to the software's user interface. Photoshop 2033 includes a new platform-independent interface with support for macOS and Windows 10 (Windows, however, does not include the application window manager). The interface has a redesigned window icon menu with more contextual options. Photoshop 2033 in Windows defaults to the application's window manager to monitor capture of graphic formats (e.g., images, presentations, and graphics). Elements 2023 introduce the powerful Sensei suite of AI technology. With Sensei's human-level recognition of Photoshop's visual terminology, you can immediately recognize command sequences that run on your photos. Elements 2023 also introduces Adobe's new cognitive function, called Repeat Pattern. Repeat Pattern zooms into the viewfinder to identify and seamlessly repeat patterns found in an image. Human targets and visual comparisons across the site feed best guesses and help refine the recognition. And, rather than seeing only a single image and its results, you can embed the "experiment" like a movie, without the results appearing each time. The capabilities have the potential to transform digital photography.